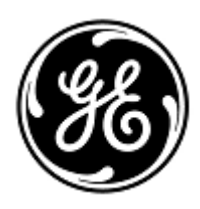

## **URGENT – ACTION CORRECTIVE DE SECURITE**

GE Healthcare

3000 N. Grandview Blvd. - W440 Waukesha, WI 53188 États-Unis

Référence GE Healthcare: FMI 76188

14 janvier 2021

Destinataires: Correspondant Local de Matériovigilance Administrateurs d'hôpital / Gestionnaire des risques Service ingénierie biomédicale Chef du service d'échographie cardiaque

## Objet: **Arrêt système inattendu de systèmes à ultrasons Vivid v204 lors de l'utilisation de champs de la liste de travail de modalité DICOM contenant des caractères non-ASCII**

Ce document contient des informations importantes sur votre produit. Veuillez vous assurer que tous les utilisateurs potentiels de votre établissement ont pris connaissance de cet avis de sécurité et des actions recommandées. *Veuillez conserver ce document dans vos archives.*

**Problème de sécurité** Il a été signalé à GE Healthcare que certains systèmes à ultrasons Vivid peuvent s'arrêter de manière inattendue lors du stockage manuel ou automatique d'images dans PACS. Cela pouvait se produire si les descriptions de procédures programmées ou le numéro d'entrée contiennent des caractères non-ASCII tels que « é » ou « ï » dans la liste de travail de modalité DICOM. Cette situation a peu de chance de se produire. Si cette situation se produit et que le système s'arrête au cours d'une procédure interventionnelle, cela peut entraîner une perte d'image au cours de la procédure.

Aucune blessure n'a été signalée pour ce problème.

**Instructions de sécurité** Vous pouvez continuer à utiliser le système. Pour éviter ce problème, ne sélectionnez aucun examen dans l'écran Archive. Les examens doivent être saisis manuellement en appuyant sur les boutons « Create Patient » (Créer un patient) ou « Add Exam » (Ajouter un examen). Lorsque vous saisissez manuellement un nouvel examen, vous devez remplir le numéro d'accès dans la liste de travail de modalité DICOM avec des caractères ASCII uniquement. Les caractères ASCII sont illustrés à la Figure 1 (ci-dessous).

Figure 1 : caractères autorisés.

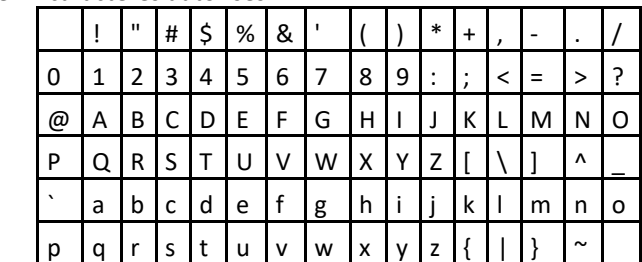

**Produits concernés** Versions logicielles des produits concernés : Vivid E95/E90/E80 : 204.41.2

Vivid S70N/S60N 204.41.2 et 204.41.3 Vivid iq 204.39.0 Vivid T8/T9 : 204.39.0 et 204.39.1

**Correction du produit** GE Healthcare corrigera gratuitement tous les produits concernés. Un représentant GE Healthcare vous contactera afin de convenir d'un rendez-vous pour cette correction.

> Après que le représentant de GE Healthcare a mis à jour votre système, veillez à supprimer le support d'installation de logiciel affecté de votre site.

**Contact** Pour toutes questions relatives à cet avis de sécurité ou à l'identification des systèmes concernés, n'hésitez pas à prendre contact avec votre représentant local de vente ou de service ou le service d'assistance technique au 0800 556 958.

GE Healthcare confirme que les autorités règlementaires concernées ont été informées de cet avis de sécurité.

Soyez assurés que le maintien d'un niveau de sécurité et de qualité élevé est notre principale priorité. Pour toute question, n'hésitez pas à nous contacter immédiatement.

Cordialement,

Laila Gurney Senior Executive, Global Regulatory and Quality GE Healthcare

 $\mathbb{Z}^2$ 

Jeff Hersh, PhD MD Chief Medical Officer GE Healthcare

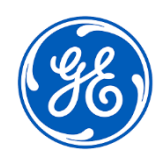

GEHC Réf. n° 76188

## **ACCUSÉ DE RÉCEPTION DES AVIS DU DISPOSITIF MÉDICAL RÉPONSE REQUISE**

Merci de remplir ce formulaire et de le renvoyer à GE Healthcare à la réception dans un délai de 30 jours après la réception de ce **courrier. Ce formulaire confirme que vous avez bien reçu et compris l'avis de correction du dispositif médical.** 

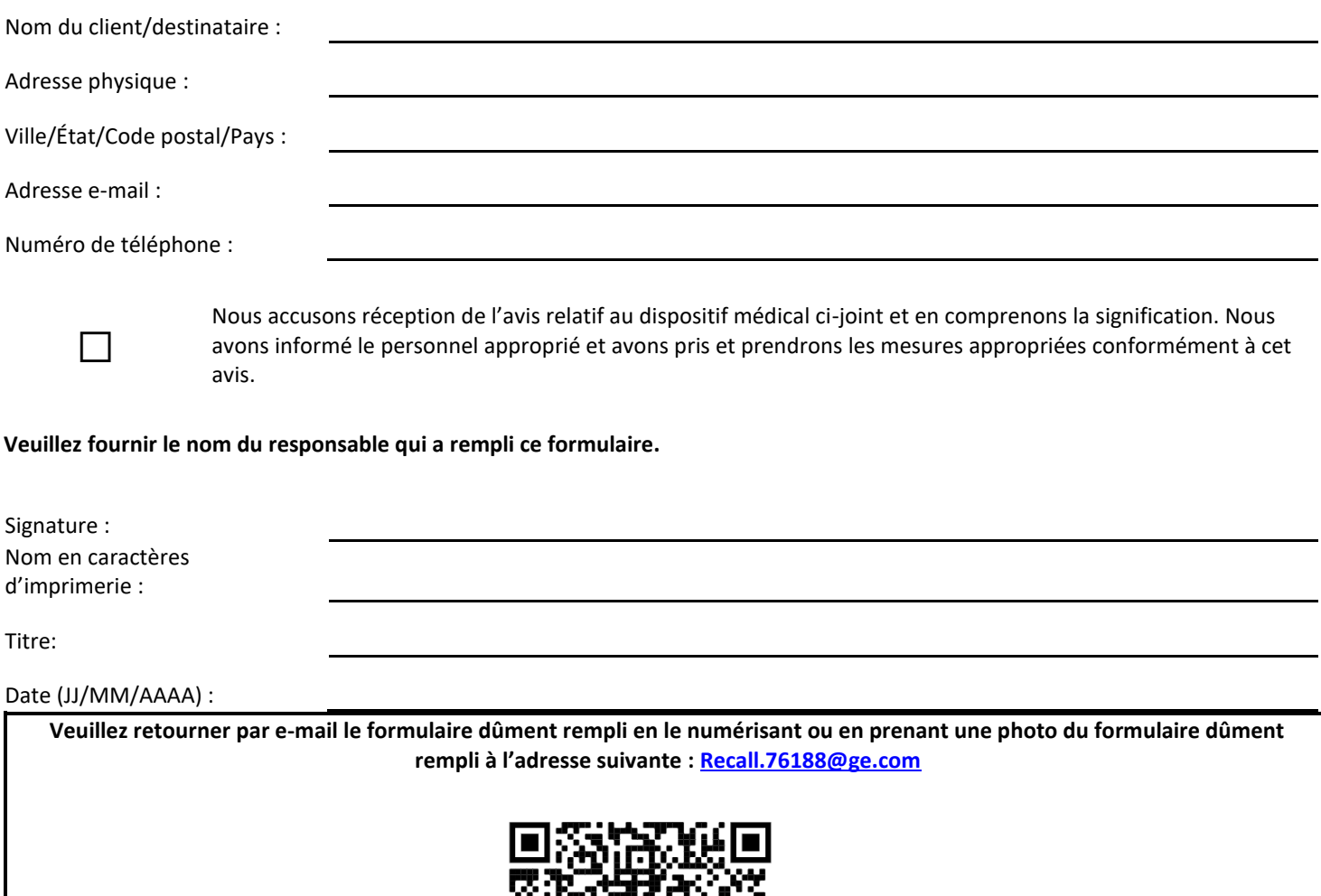

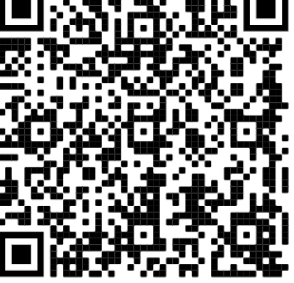